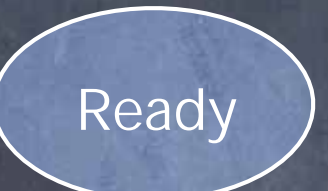

Init

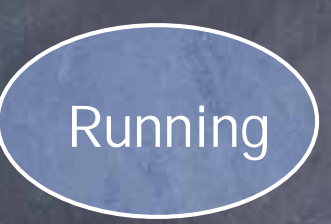

Zombie

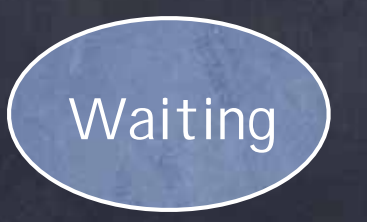

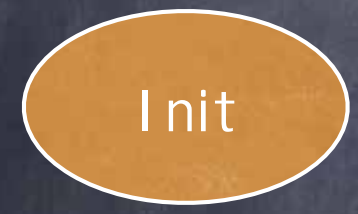

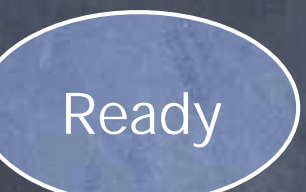

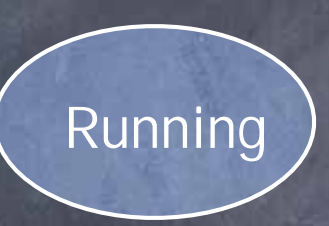

Zombie

PCB: being created Registers: uninitialized

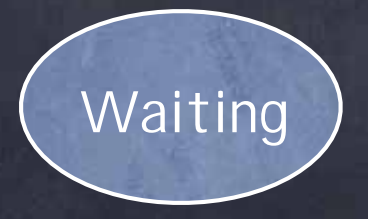

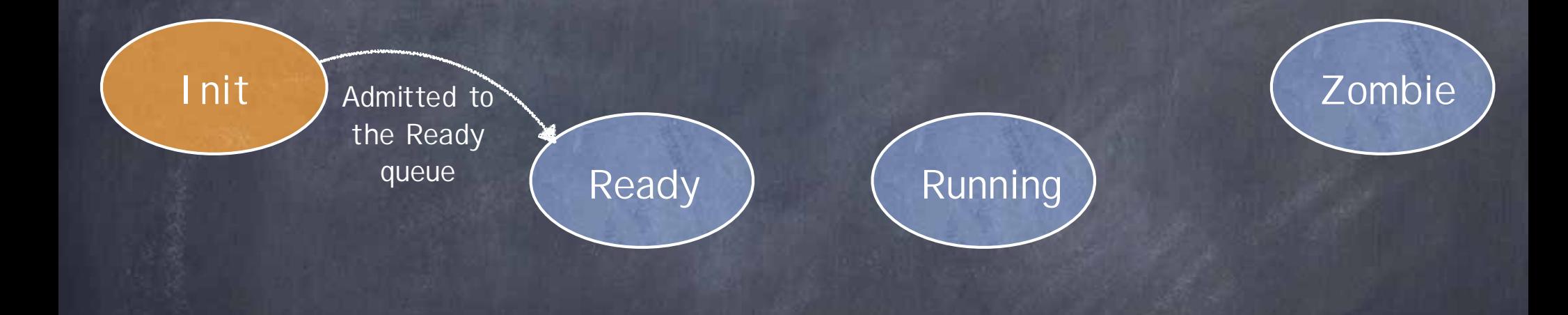

PCB: being created Registers: uninitialized

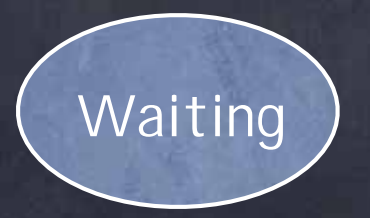

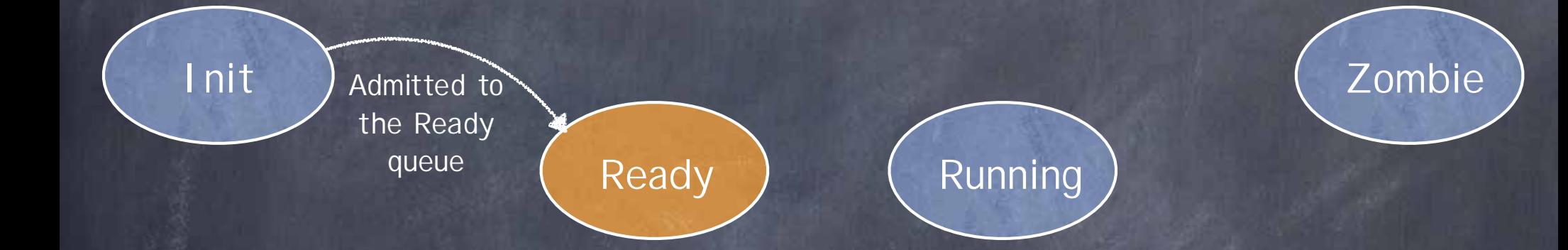

PCB: on the Ready queue Registers: pushed by kernel code onto interrupt stack

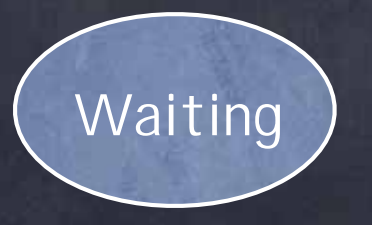

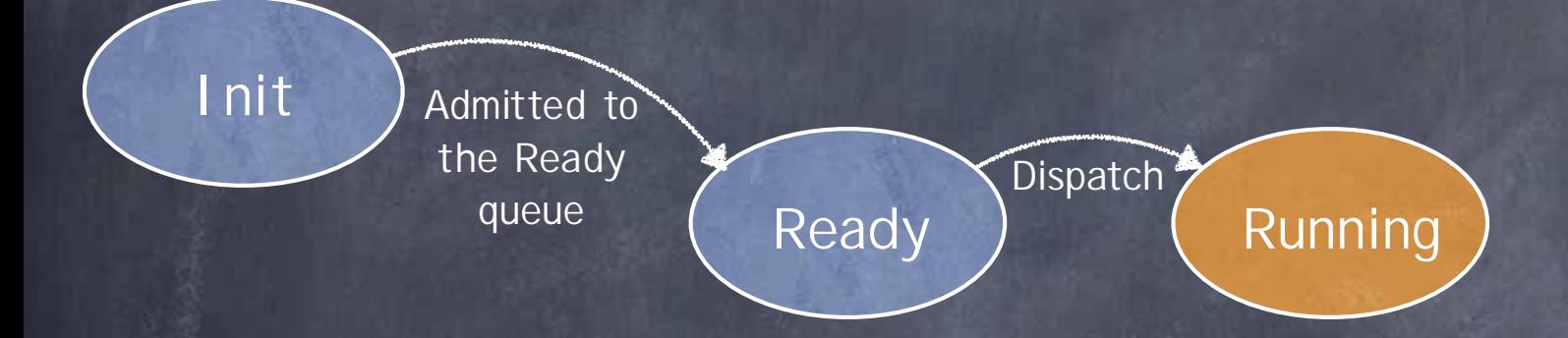

PCB: currently executing Registers: popped from interrupt stack into CPU

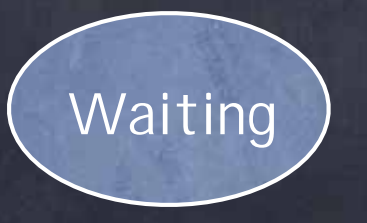

Zombie

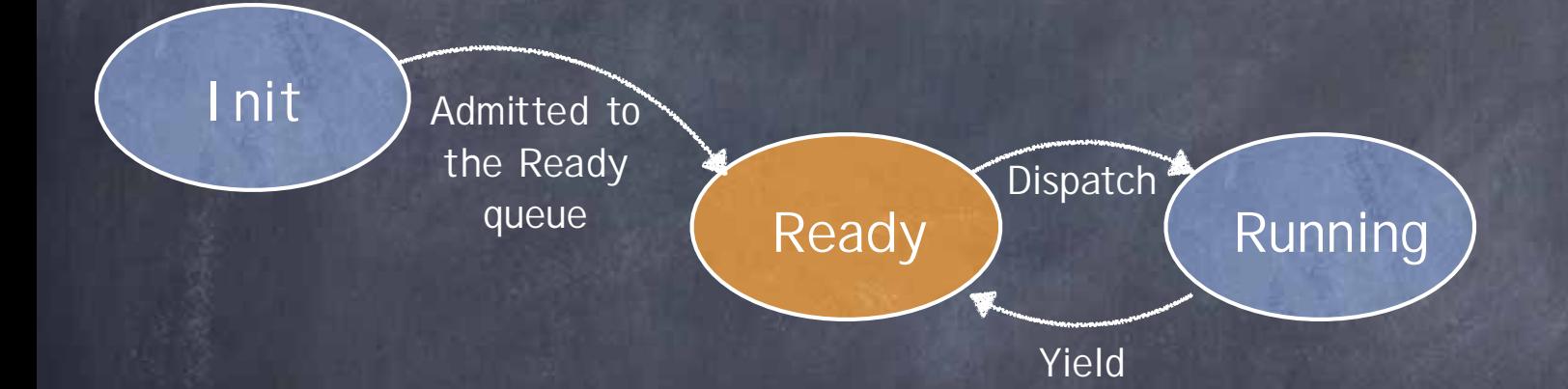

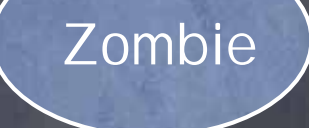

PCB: on Ready queue Registers: pushed onto interrupt stack (SP saved in PCB)

Waiting

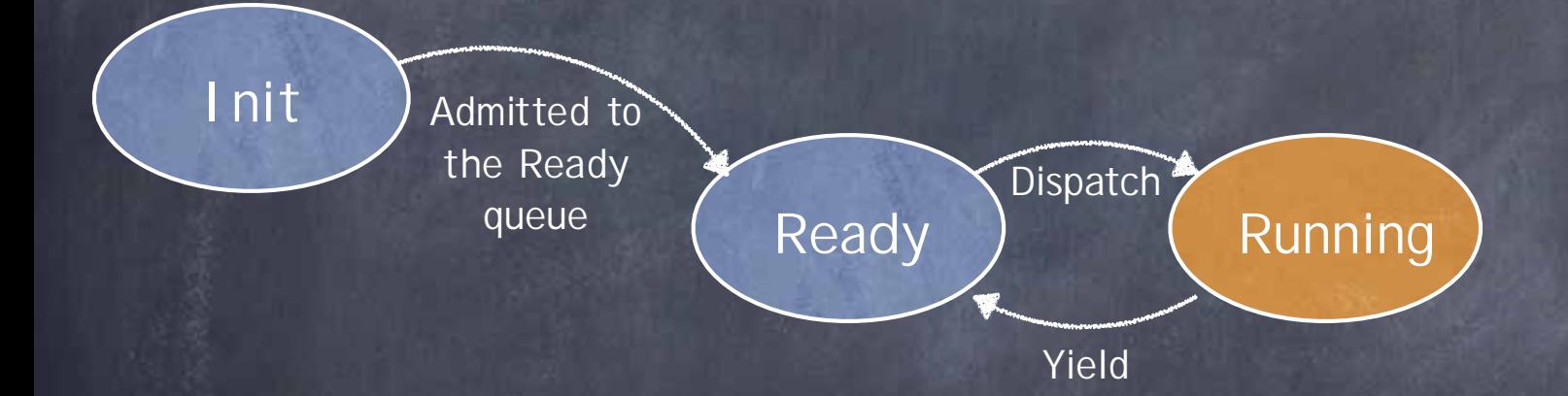

Zombie

PCB: currently executing Registers: SP restored from PCB; others restored from stack

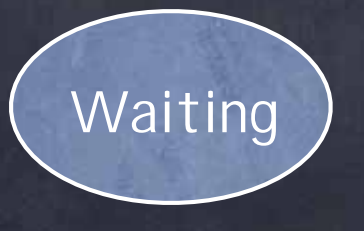

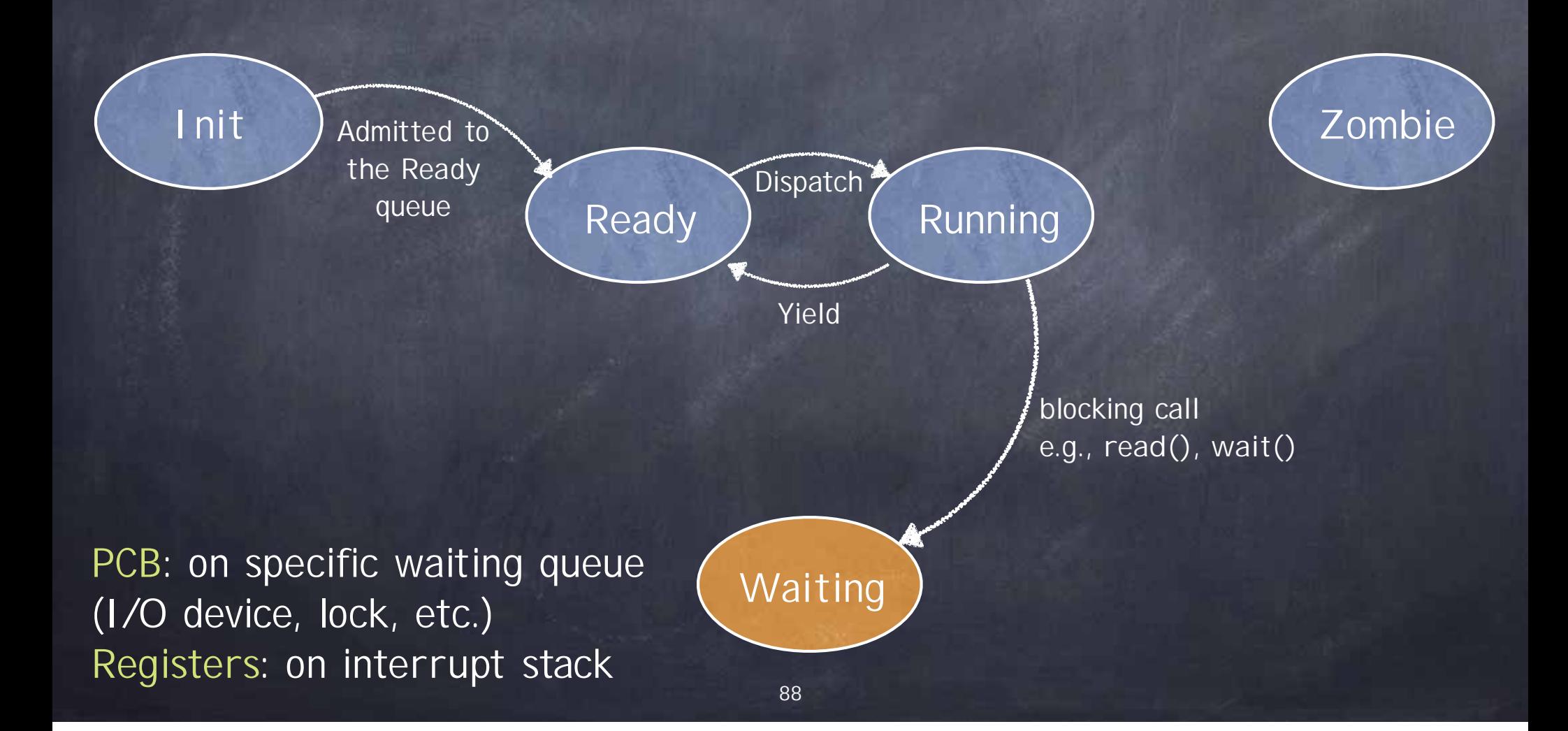

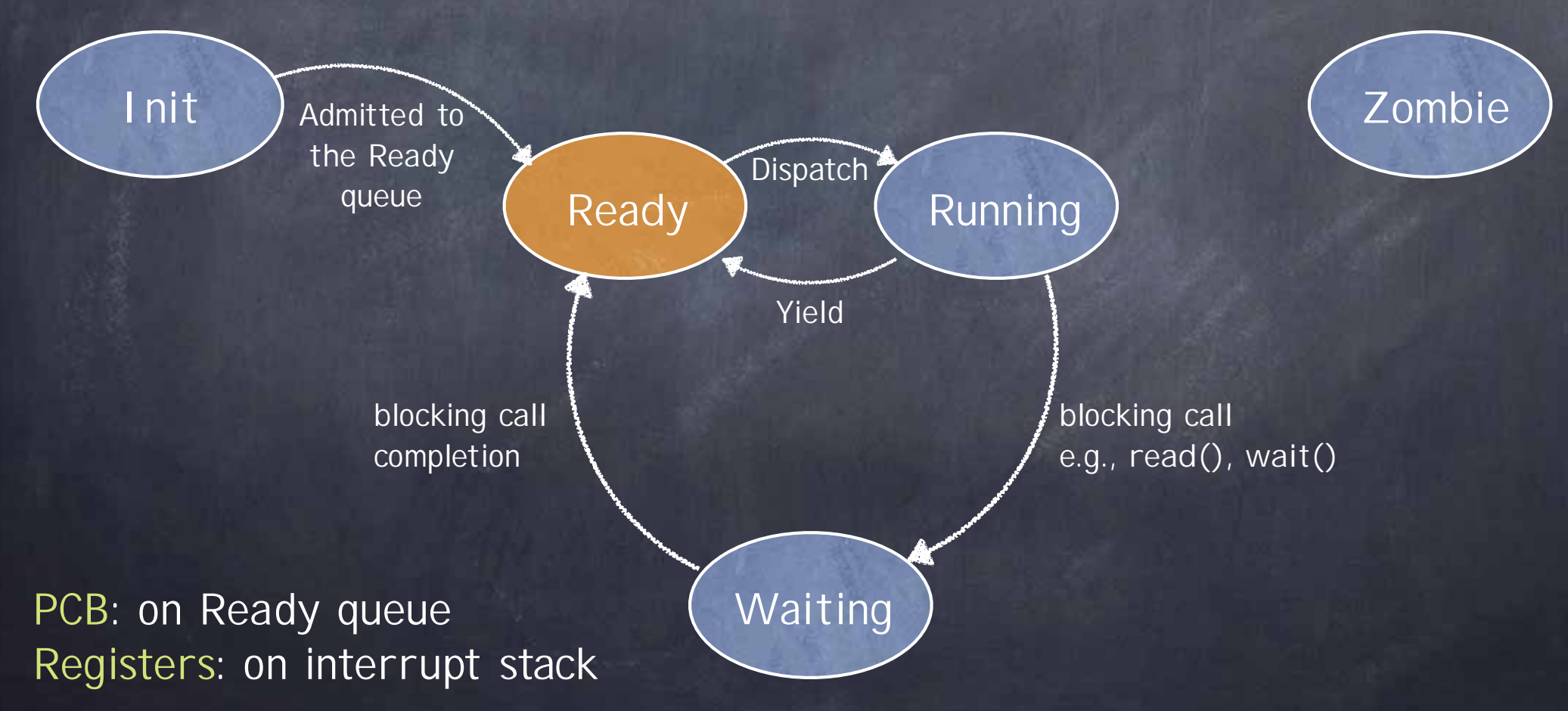

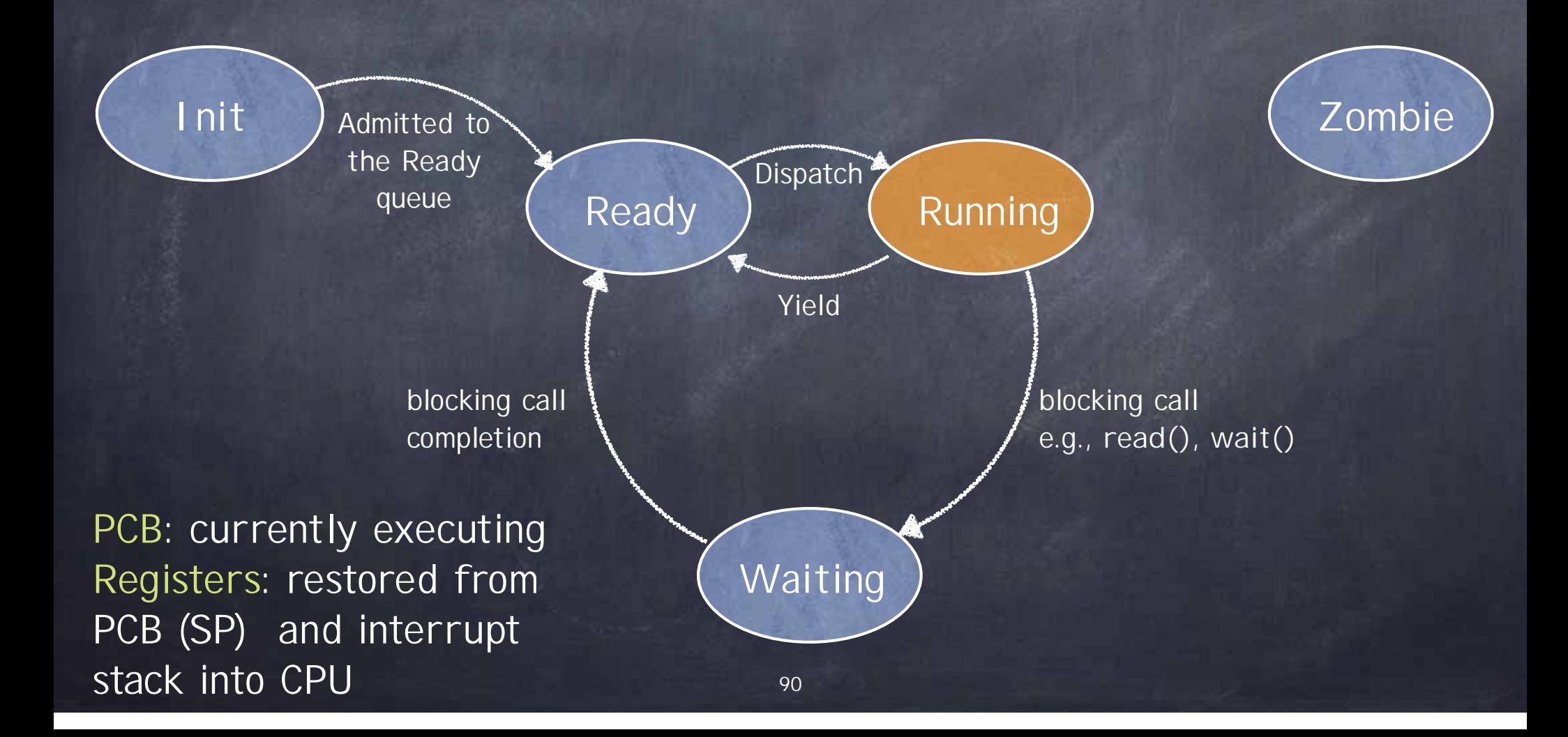

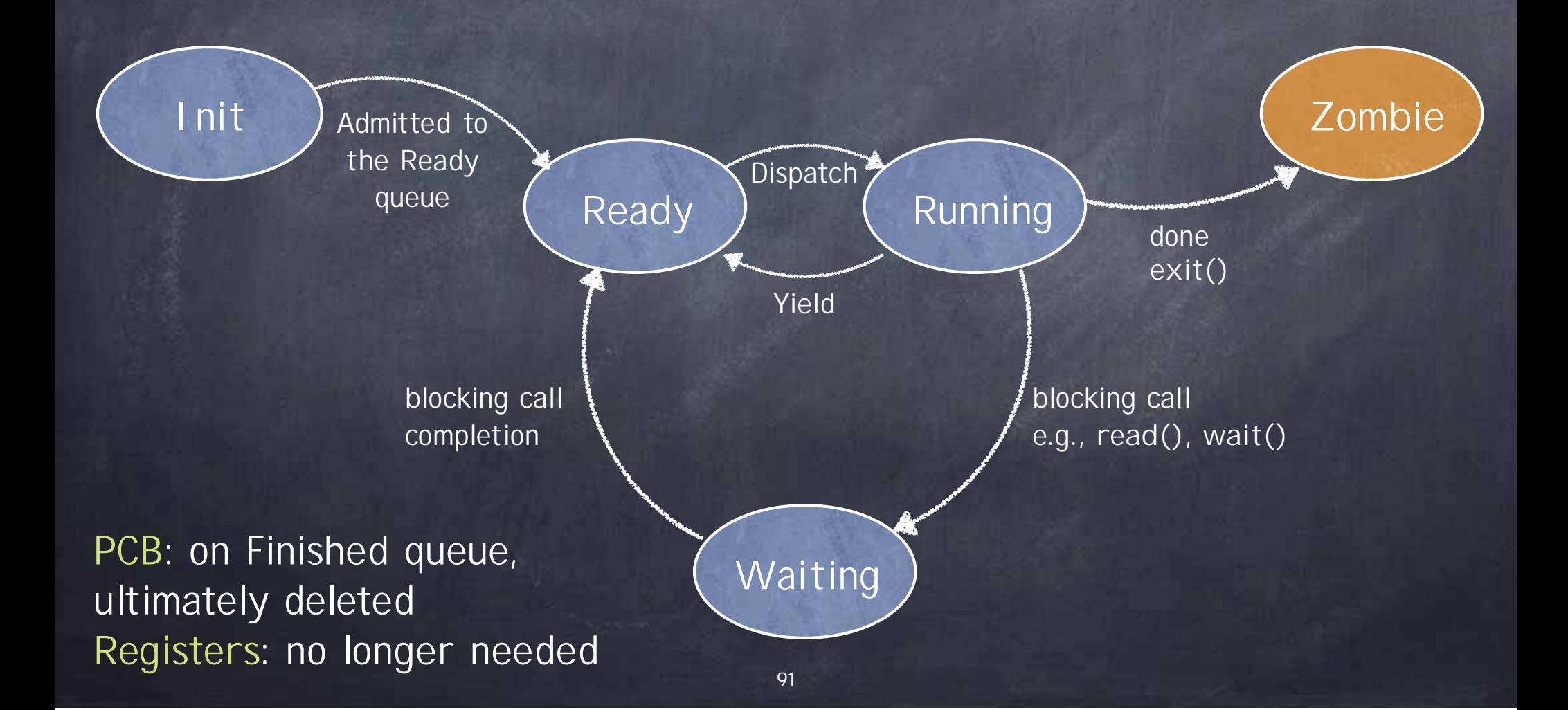

## Invariants to keep in mind

- At most one process/core running at any time
- When CPU in user mode, current process is RUNNING and its interrupt stack is empty
- **If process is RUNNING** 
	- its PCB not on any queue
	- it is not necessarily in USER mode
- If process is READY or WAITING
	- its registers are saved at the top of its interrupt stack  $\Box$
	- its PCB is either  $\Box$ 
		- on the READY queue (if READY)
		- **DECITE:** on some WAIT queue (if WAITING)
- If process is a ZOMBIE its PCB is on FINISHED queue

# Cleaning up Zombies

Process cannot clean up itself (why?) • Process can be cleaned up by some other process, checking for zombies before returning to RUNNING state or by parent which waits for it **but what if parent turns into a zombie first?** or by a dedicated "reaper" process Linux uses a combination if alive, parent cleans up child that it is waiting for if parent is dead, child process is inherited by the initial process, which is continually waiting

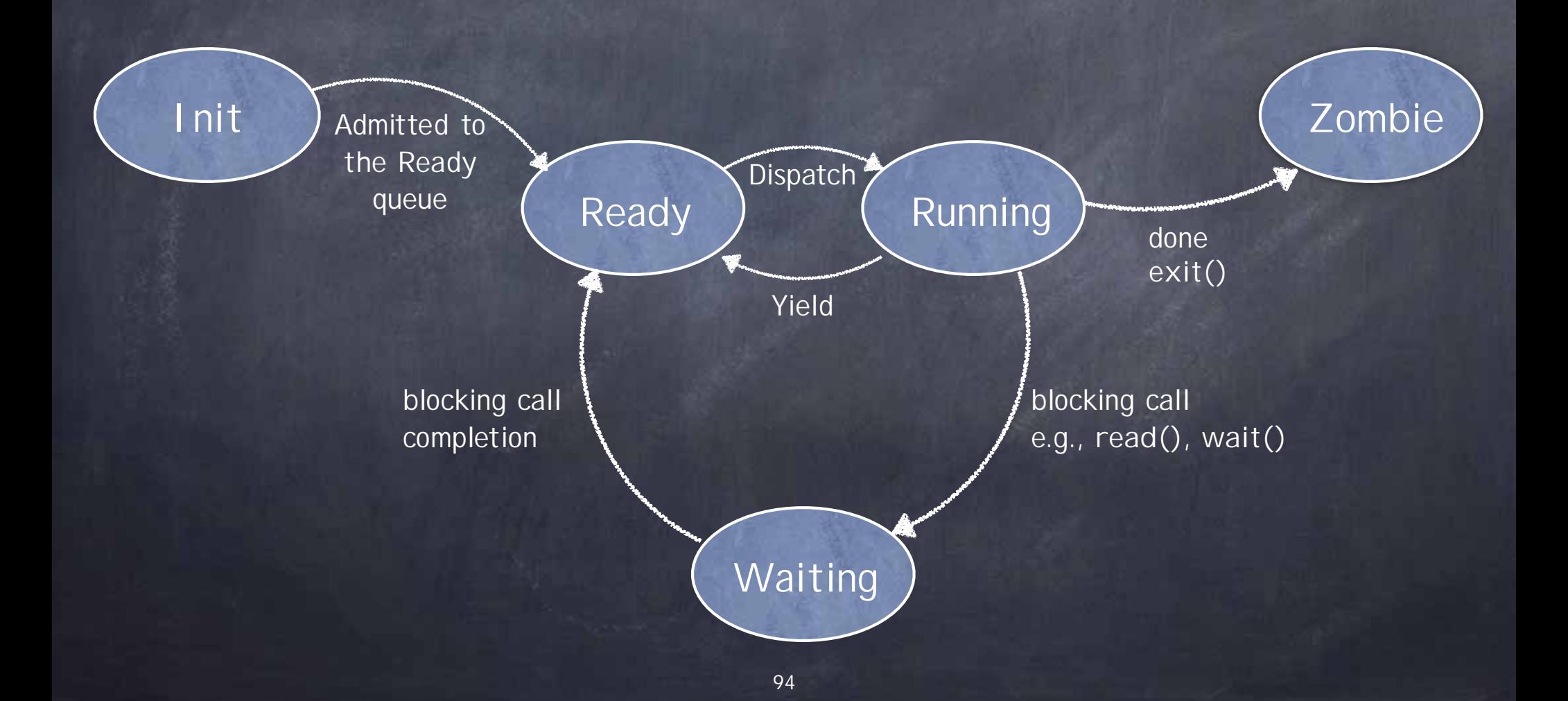

#### How to Yield/Wait?

• Must switch from executing the current process to executing some other READY process Current process:  $RUNNING \rightarrow READV$  $Next$  process:  $READY \rightarrow RUNNING$ 

1. Save kernel registers of Current on its interrupt stack

- 2. Save kernel SP of Current in its PCB
- 3. Restore kernel SP of Next from its PCB
- 4. Restore kernel registers of Next from its interrupt stack

## ctx\_switch(&old\_sp, new\_sp)

}

pushq %rbp pushq %rbx pushq %r15 pushq %r14 pushq %r8 pushq %r12 pushq %r13 pushq %r11 pushq %r10 pushq %r9 popq %rbp popq %rbx popq %r15 popq %r14 popq %r8 popq %r12 popq %r13 popq %r11 popq %r10 popq %r9 movq %rsp, (%rdi) movq %rsi, %rsp ctx\_switch: //ip already pushed retq

struct pcb \*current, \*next;

void yield(){ assert(current->state == RUNNING); current->state = READY; readyQueue.add(current);  $next$  = scheduler(); next->state = RUNNING; ctx\_switch(&current->sp, next->sp)  $current = next;$ 

#### Anybody there?

What if no process is READY? scheduler() would return NULL — aargh! • No panic on the Titanic: OS always runs a low priority process, in an infinite loop executing the HLT instruction **• halts CPU until next interrupt** Interrupt handler executes yield() if some other process is put on the Ready queue

Three Flavors of Context Switching

Interrupt: from user to kernel space on system call, exception, or interrupt Stack switch:  $P_x$  user stack  $\rightarrow P_x$  interrupt stack Yield: between two processes, inside kernel from one PCB/interrupt stack to another Stack switch:  $P_x$  interrupt stack $\rightarrow$   $P_y$  interrupt stack Return from interrupt: from kernel to user space with the homonymous instruction Stack switch:  $P_x$  interrupt stack  $\rightarrow P_x$  user stack

## Switching between Processes

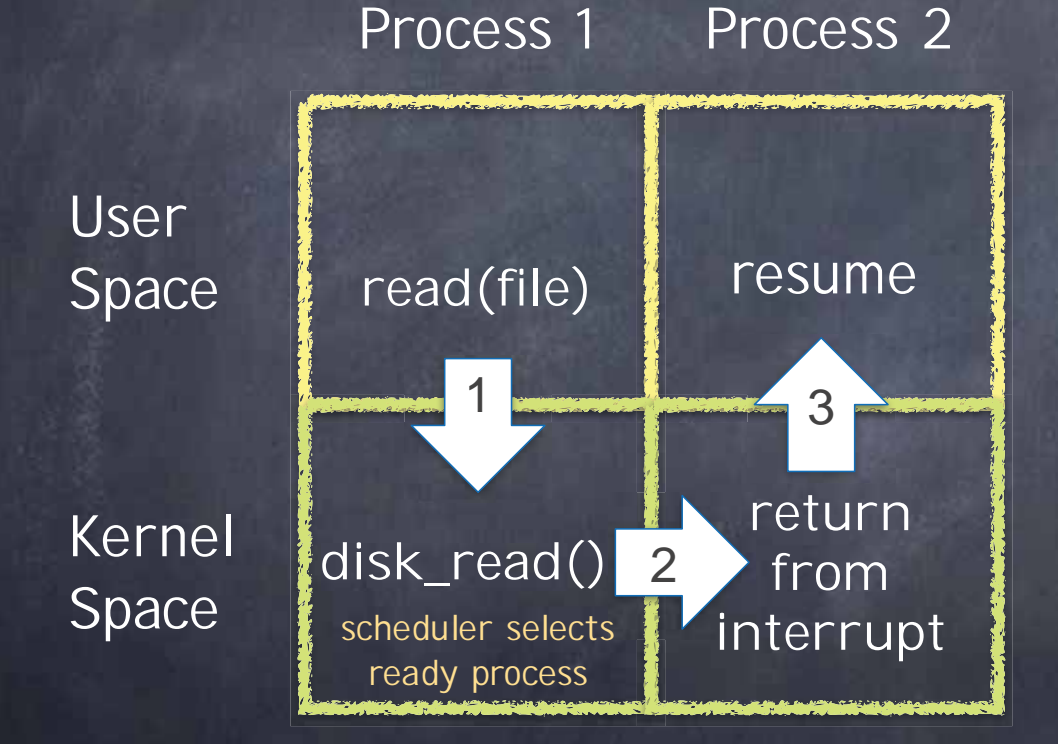

- 1. Save Process 1 user registers
- 2. Save Process 1 kernel registers and restore Process 2 kernel registers
- 3. Restore Process 2 user registers

## System Calls to Create a New Process

Must, implicitly or explicitly, specify the initial state of every OS resource belonging to the new process.

> Windows CreateProcess(…); Unix (Linux)  $\Box$  fork() + exec(...)

#### CreateProcess (Simplified)

if (!CreateProcess( )

NULL,  $\frac{1}{100}$  // No module name (use command line) argv[1], // Command line NULL, // Process handle not inheritable NULL,  $\frac{1}{2}$  // Thread handle not inheritable FALSE, // Set handle inheritance to FALSE 0, // No creation flags NULL,  $\frac{1}{2}$  // Use parent's environment block NULL,  $\frac{1}{2}$  // Use parent's starting directory &si,  $\sqrt{2}$  // Pointer to STARTUPINFO structure &pi )  $\blacksquare$  // Ptr to PROCESS\_INFORMATION structure

#### [Windows]

## fork (actual form)

process identifier

 $int$  pid = fork();

..but needs exec(…)

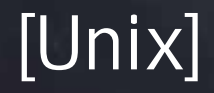

Kernel Actions to Create a Process fork() allocate ProcessID initialize PCB create and initialize new address space **Indentical to the one of the caller, but for the return** value of the fork() system call inform scheduler new process is READY exec(program, arguments) load program into address space copy arguments into address space's memory initialize h/w context to start execution at ``start"

## The rationale for fork() and exec()

• To redirect stdin/stdout: fork, close/open files, exec • To switch users: fork, setuid, exec • To start a process with a different current directory: fork, chdir, exec

You get the idea!

But see also: "A fork() in the road" A. Baumann et al. (2019) A hack to begin with No longer simple Not composable Not thread safe Insecure Slow Doesn't scale Roots for Harvard

## Creating and managing processes

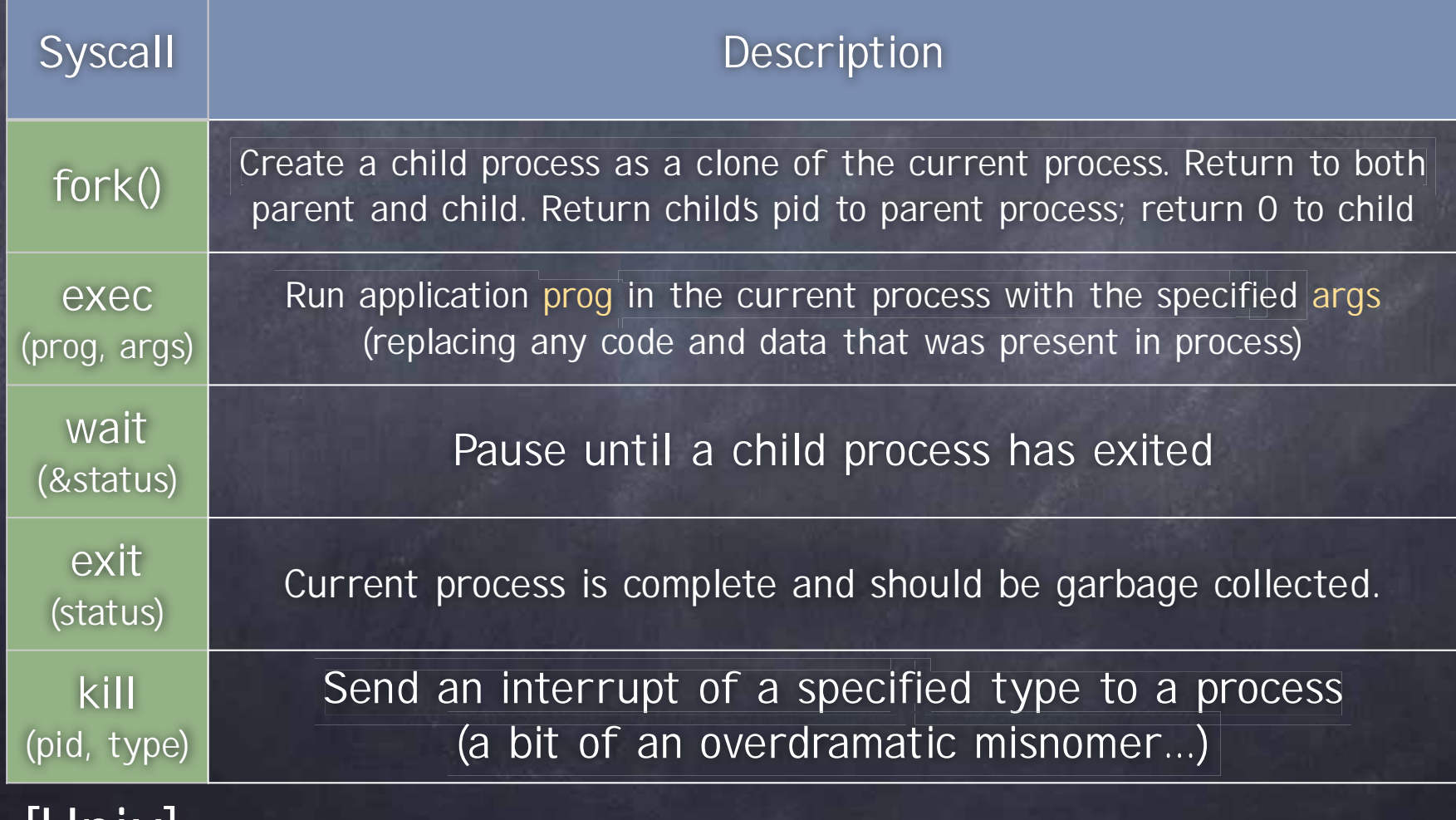

 $\blacksquare$ 

### In action

 $pid = fork()$ ;  $if (pid == 0)$ exec(B); else wait(&status); Process 13 Program A pid PC

?

#### In action

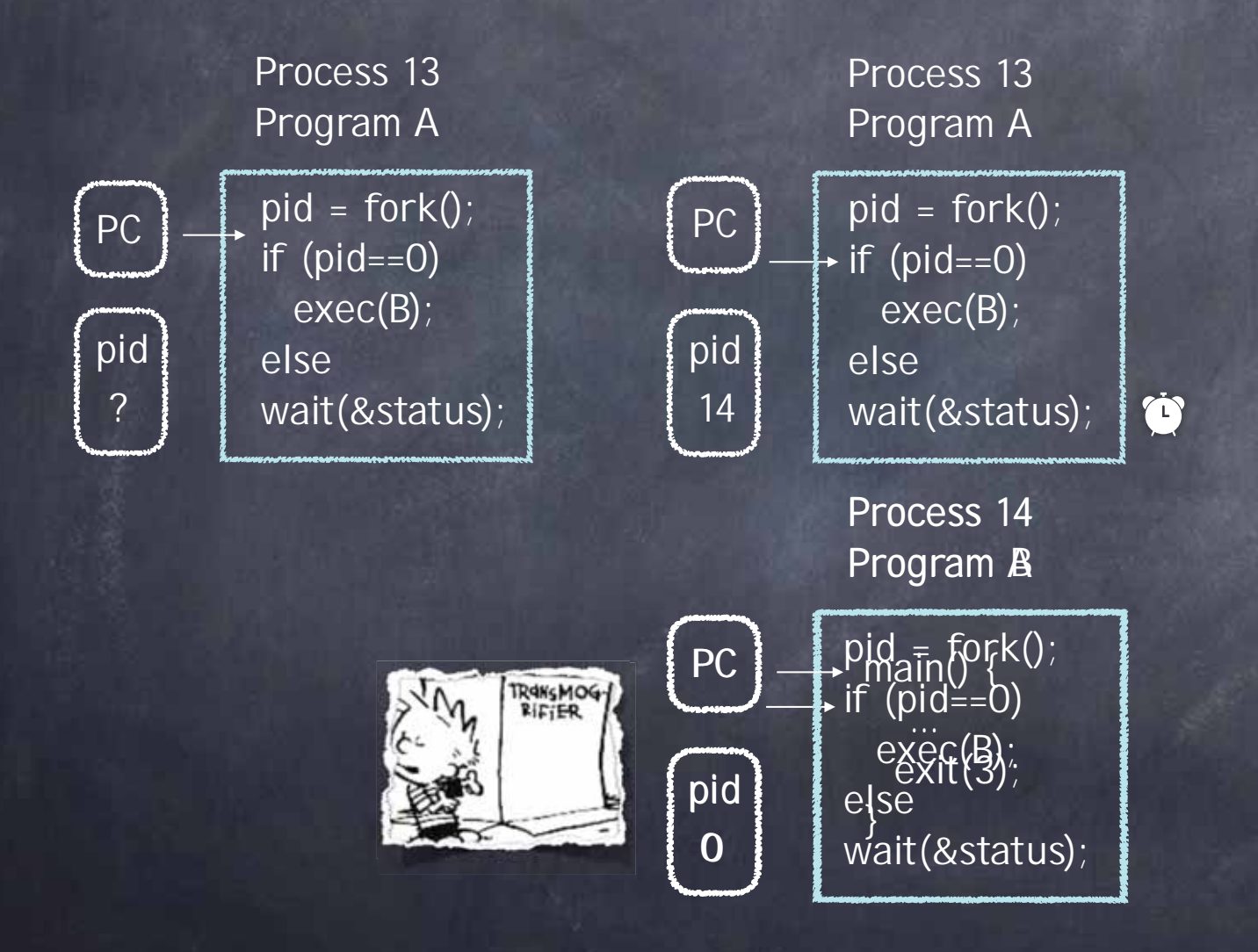

#### In action

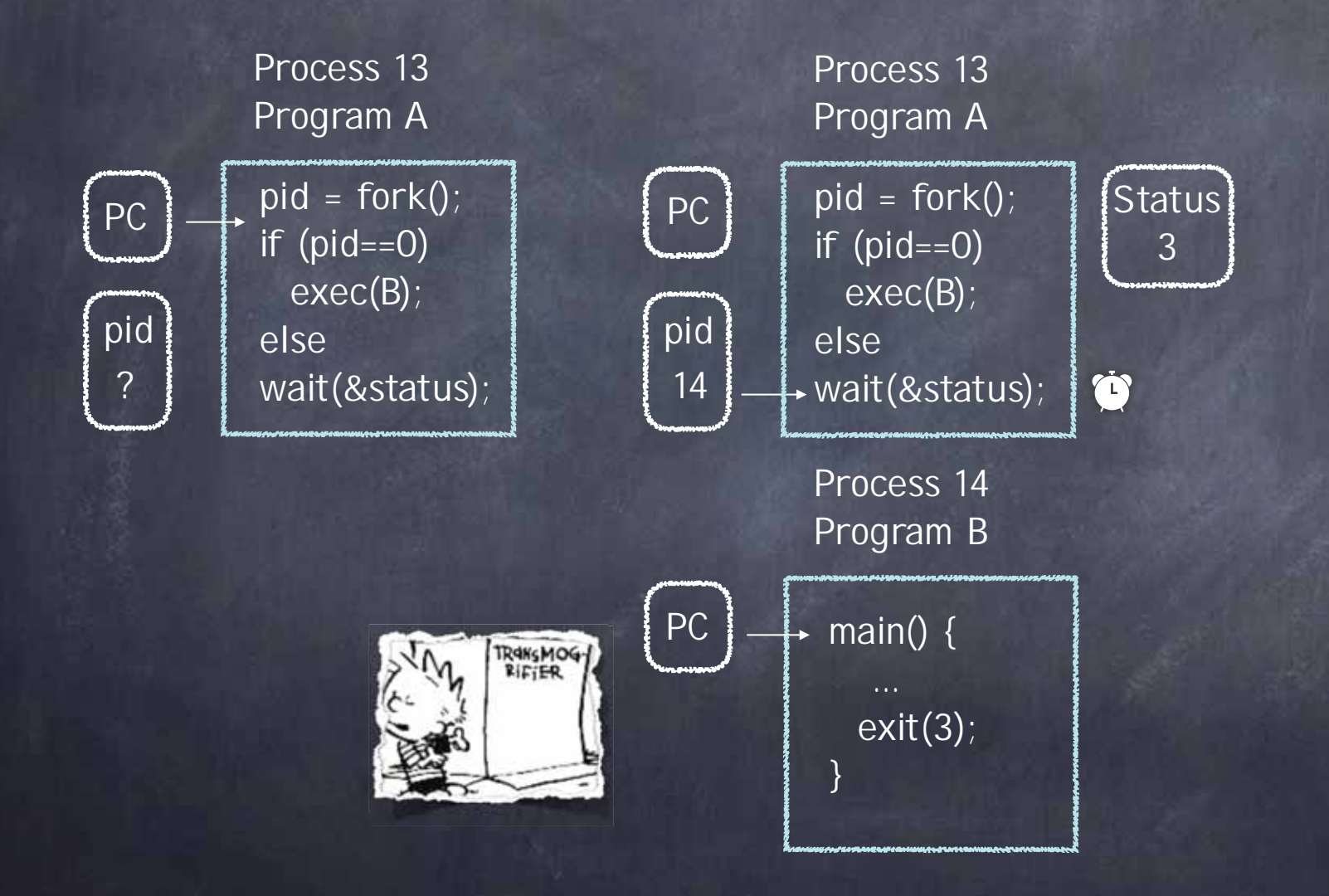

### In action (I)

 $#$ include <stdio.h>  $#include$   $\leftarrow$   $=$   $+$   $\frac{1}{2}$ 

int main() {

}

}

```
int child_pid = fork();
```

```
if (child_pid == 0) { \frac{1}{2} // child process
   printf("I am process %d\n", getpid());
    return 0;
} else { // parent process 
   printf("I am the parent of process %d\n", child_pid);
    return 0;
```
Possible outputs?

#### In action (II)

 $#$ include <stdio.h> #include <unistd.h>

int main() {

}

```
 prinf("I am proud process %d", getpid();)
```

```
int child_pid = fork();
```

```
if (child_pid == 0) { \frac{1}{2} // child process
  printf("\nI am process %d\n", getpid());
   return 0;
```
 } else { // parent process printf("I am process %d, the parent of process %d\n", getpid(), child\_pid); return 0;

Possible outputs?

### Booting an OS

 $\bullet$  `pull oneself over a fnce by ones bootstraps" • Steps in booting an O.S.: CPU starts at fixed address in supervisor mode, with interrupts disabled BIOS (in ROM) loads "boot loader" code from specified storage or network device into memory and runs it Boot loader loads OS kernel code into memory

and runs it

#### O.S. initialization

• Determine location/size of physical memory Set up initial MMU/page tables **•** Initialize the interrupt vector Determine which devices the computer has invoke device driver initialization code for each Initialize file system code • Load first process from file system • Start first process

#### Review

A process is an abstraction of a running program • A context captures the running state of a process:

- registers (including PC, SP, PSW) memory (including the code, heap, stack)
- The implementation uses two contexts:
	- user context
	- kernel (supervisor) context
- A Process Control Block (PCB) points to both contexts and has other information about the process

#### Review

• Processes can be in one of the following states: Initializing Running Ready (aka "runnable" on the "ready" queue) Waiting (aka Sleeping or Blocked) Zombie

#### What is "load"?

• It is the length of the ready queue On MacOSX "uptime" at command line reports load averaged over last 1 minute last 5 minutes last 15 minutes

 $\bullet$  "top" provides more information about running processes, e.g., Processes: 342 total, 2 running Load Avg: 1.38, 1.64, 1.81

## #Processes >> #Processors (cores)

- Solution: time multiplexing Abstractly each processor runs:
	- for ever:  $\triangleright$ 
		- NextProcess = scheduler()
		- Copy NextProcess->registers to registers
		- Run for a while
		- Copy registers to NextProcess->registers

Scheduler selects process on run queue

Three Flavors of Context Switching

o Interrupt: from user to kernel space on system call, exception, or interrupt Stack switch:  $P_x$  user stack  $\rightarrow P_x$  interrupt stack Yield: between two processes, inside kernel from one PCB/interrupt stack to another Stack switch  $P_x$  interrupt stack  $\rightarrow P_y$  interrupt stack Return from interrupt: from kernel to user space with the homonymous instruction Stack switch:  $P_x$  interrupt stack  $\rightarrow P_x$  user stack

## Switching between Processes

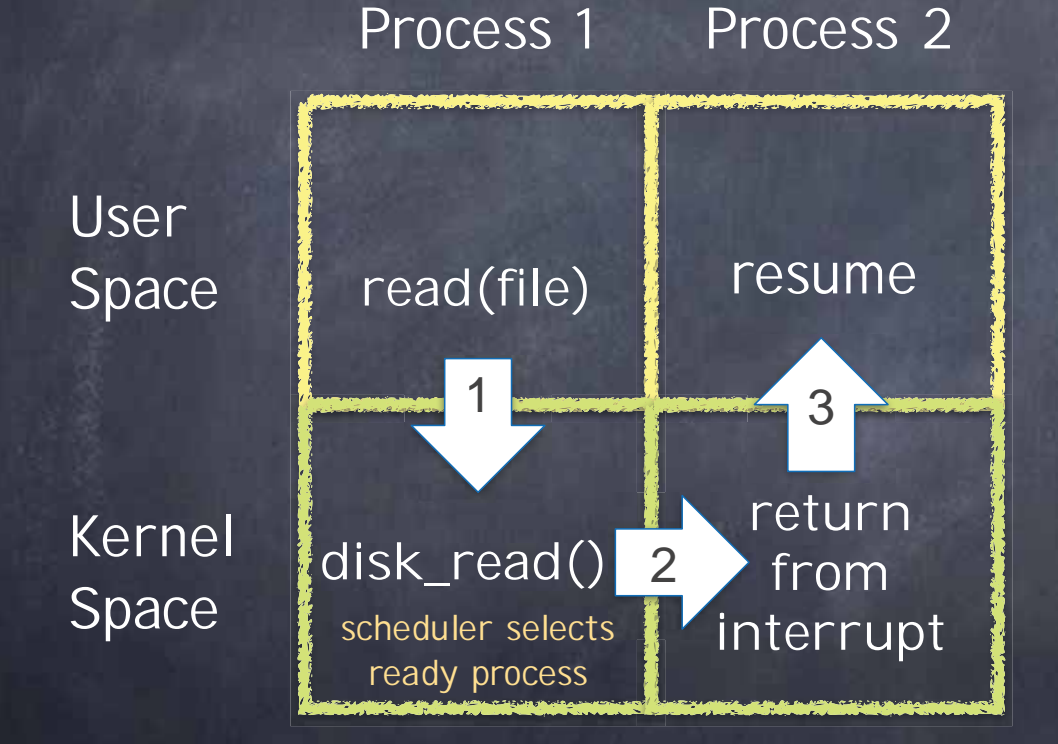

- 1. Save Process 1 user registers
- 2. Save Process 1 kernel registers and restore Process 2 kernel registers
- 3. Restore Process 2 user registers

#### Threads An abstraction for concurrency (Chapters 25-27)

## Rethinking the Process Abstraction

Processes serve two key purposes:

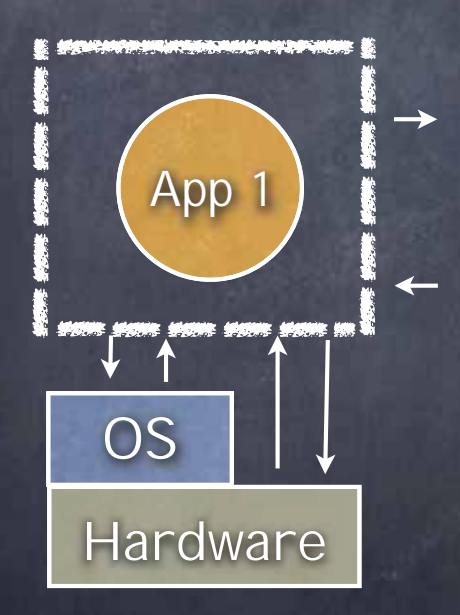

defines the granularity at which the OS offers isolation address space identifies what can be touched by the program define the granularity at which the OS offers scheduling and can express concurrency • a stream of instructions executed sequentially

## Threads: a New Abstraction for Concurrency

- A single-execution stream of instructions that represents a separately schedulable task
	- OS can run, suspend, resume a thread at any time  $\Box$
	- bound to a process (lives in an address space)  $\Box$
	- Finite Progress Axiom: execution proceeds at some  $\Box$ unspecified, non-zero speed
- Virtualizes the processor
	- programs run on machine with a seemingly infinite  $\Box$ number of processors
- Allows to specify tasks that should be run concurrently... ... and lets us code each task sequentially

## All You Need is Love (and a stack)

All threads within a process share heap global/static data libraries **Each thread has separate** program counter registers stack

Thread stacks are allocated on the heap

#### Why Threads?

• To express a natural program structure

- updating the screen, fetching new data, receiving user  $\Box$ input — different tasks within the same address space
- To exploit multiple processors
	- different threads may be mapped to distinct processors  $\Box$
- To maintain responsiveness
	- high priority GUI threads/low priority work threads  $\Box$
- Masking long latency of I/O devices
	- do useful work while waiting  $\Box$

## Multithreaded Processing Paradigms

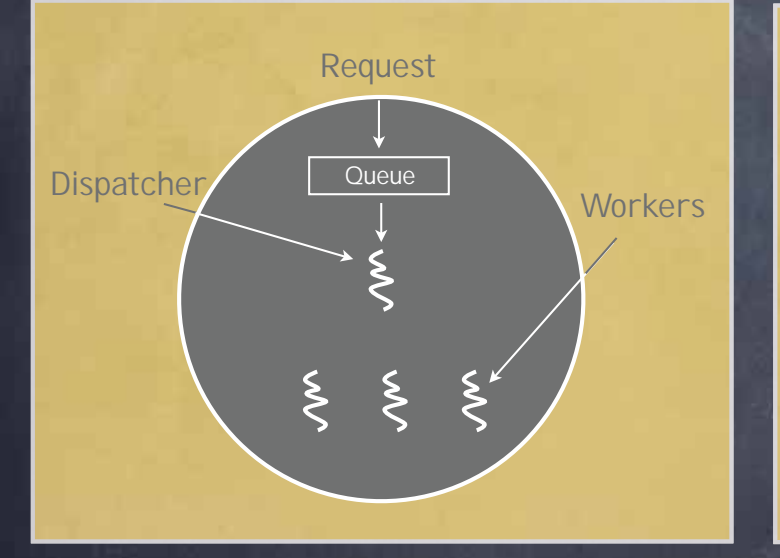

Dispatcher/Workers

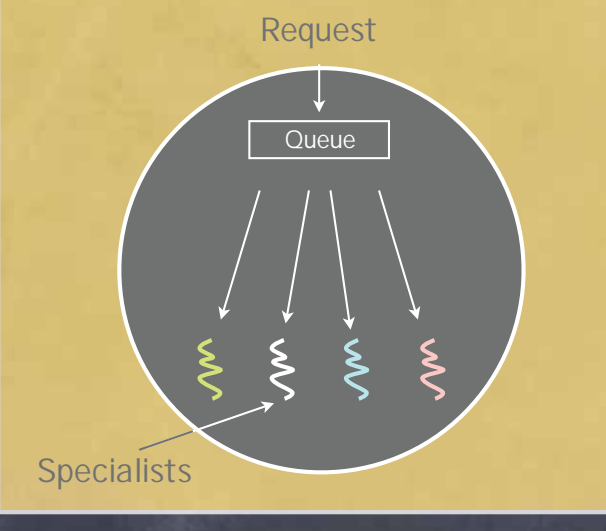

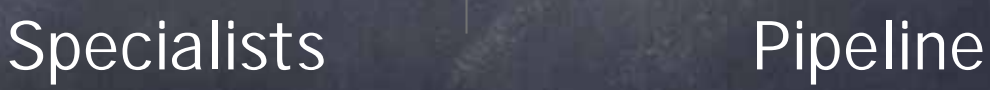

Request

## A simple API

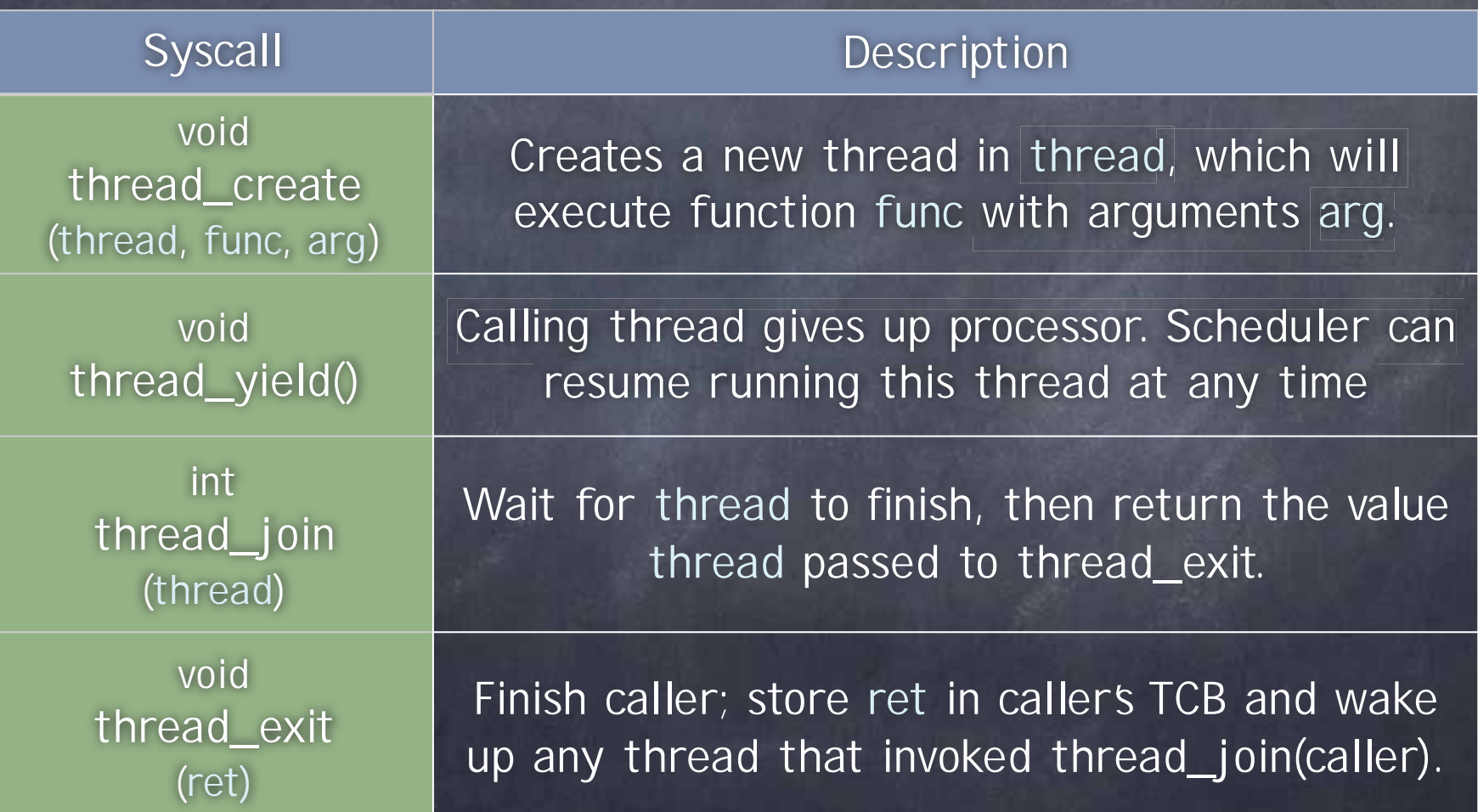

## Preempt or Not Preempt?

**•** Preemptive

yield automatically upon clock interrupts

a true of most modern threading systems

**•** Non-preemptive explicitly yield to pass control to other threads true of CS4411 P1 project

## One Abstraction, Two Implementations

#### Kernel Threads

each thread has its own PCB in the kernel □ PCBs of threads mapped to the same process point to the same physical memory visible (and schedulable) by kernel

#### User Threads

one PCB for the process

each thread has its own Thread Control Block (TCB) [implemented in the host process' heap] implemented entirely in user space; invisible to the kernel

#### Kernel-level Threads

- Kernel knows about threads existence, and schedules them as it does processes
- Each thread has a separate PCB
- PCBs of threads mapped in the same process have
	- same address space
	- page table base register different PC, SP, registers, interrupt stack

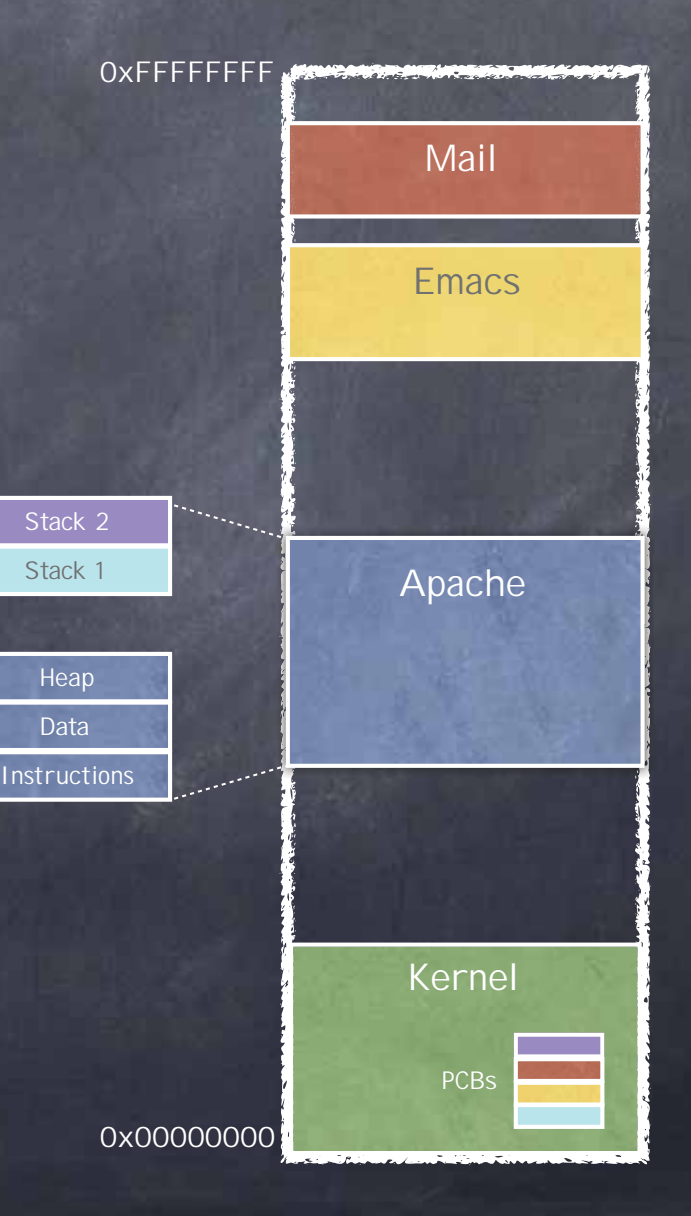

#### User-level Threads

#### • Run mini-OS in user space

real OS is unaware of threads

- holds a single PCB for all user threads within the same process
- each thread has associated a Thread Control Block (TCB) kept by process in user space
- User-level threads incur lower overhead than kernel-level threads…
- …but kernel level threads simplify system call handling and scheduling

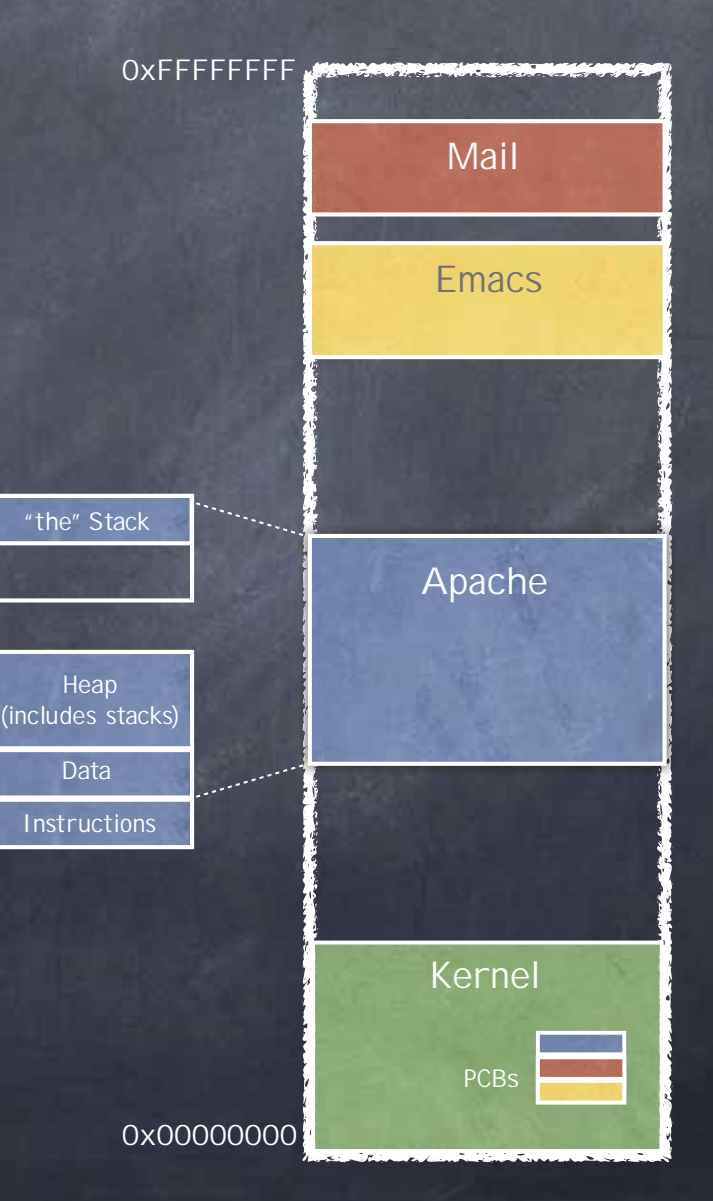

#### Kernel- vs. User-level Threads

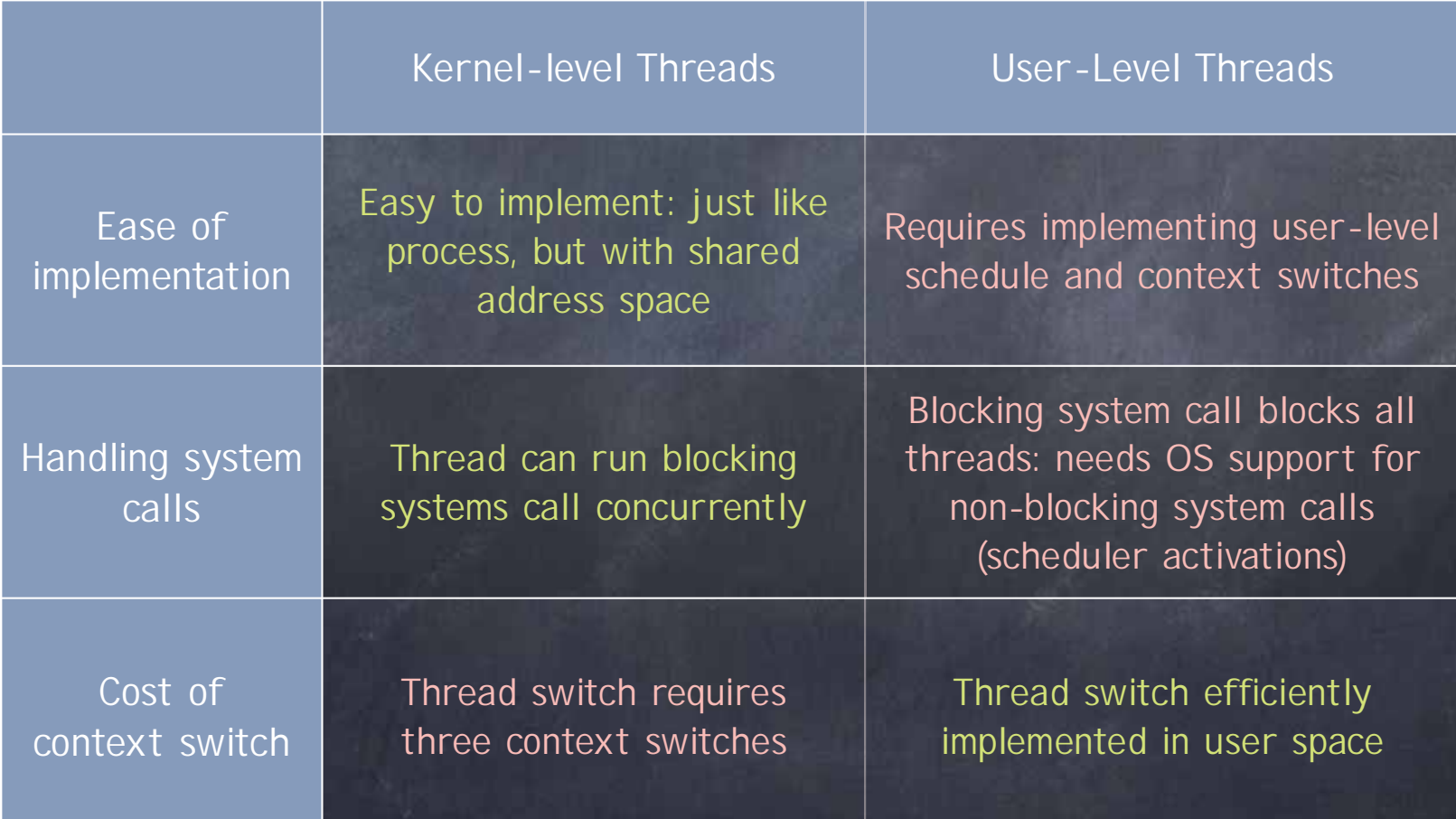

## Kernel- vs. User-level Thread Switching

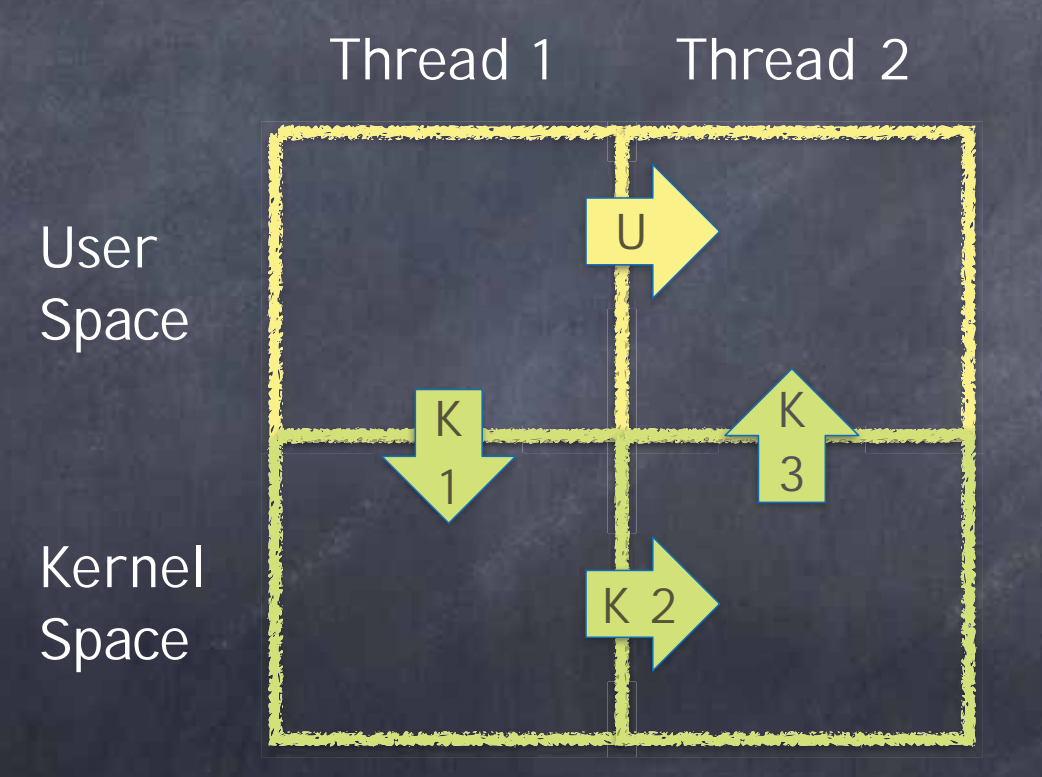

## Threads considered harmful

- Creating a thread or process for each unit of work (e.g., user request) is dangerous
	- High overhead to create & delete thread/process
	- Can exhaust CPU & memory resource
- Thread/process pool controls resource use
	- Allows service to be well conditioned
		- output rate scales to input rate up to saturation
		- excessive demand does not degrade pipeline throughput

Well conditioned Not well conditioned

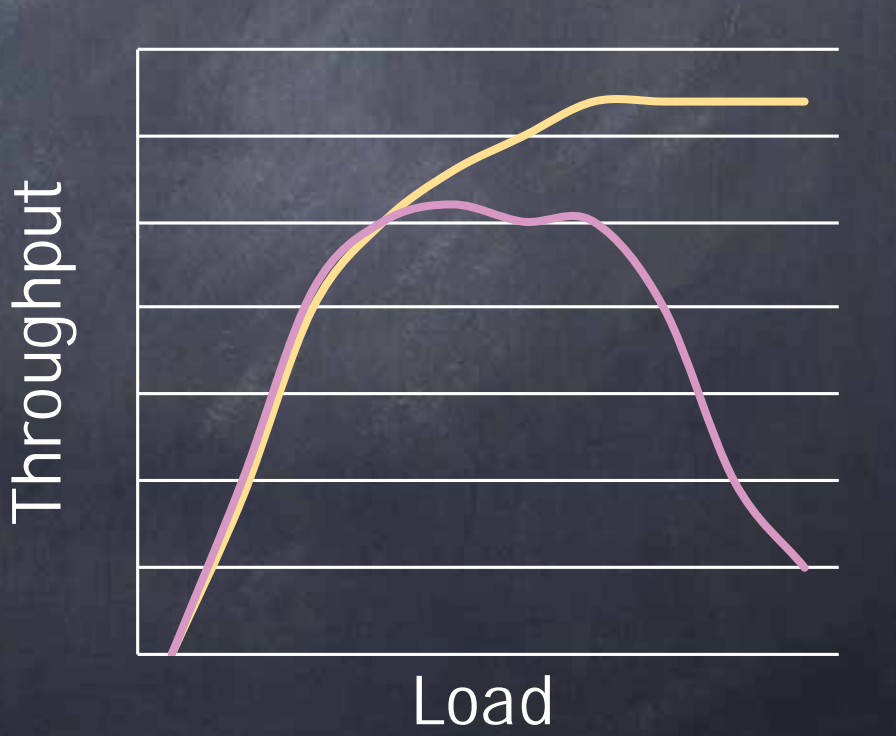

## Threads vs Event-Based Programming

#### Event-based Programming

• Main loop listens for events; when detected executes corresponding function

- No "blocking" operations  $\Box$  No read(), wait(), lock(), etc. I/O is asynchronous
- Code is a collection of event handlers (Similar to I/O interrupt handlers) Invoked when some event happens  $\Box$ Run to completion  $\Box$

Remember, no blocking operations

#### Event-Based Web Server

**handler** client\_request(client, URI): contents := CACHE[URI]; **if** contents != **None**: send(client, contents); **else: if** PENDING[URI] == { }: start\_load\_file(URI, file\_loaded\_handler); PENDING[URI] U= {*client* };

**handler** file\_loaded (URI, contents): CACHE[URI] := contents; **for each** client **in** PENDING[URI]: send(client, contents);  $PENDING[URI] = \{ \}$ ;

#### Thread-based Web Server

**thread** client\_handler(): **for ever:** (client, URI) =  $receive()$ ; # blocks  $CACHE.lock()$ ;  $\#$  may block **while** CACHE[URI] == **None**:  $NEEDED. lock()$ ;  $NEEDED \cup = \{URI\}$ ; NEEDED.notify(); NEEDED.unlock(); CACHE.wait(); # blocks send(client, CACHE[URI]); CACHE**.**unlock();

**thread** file\_loader(URI, contents): **for ever:**  $NEEDED.lock()$ ;  $\#$  may block while NEEDED ==  $\{\}$ : NEEDED.wait(); # blocks uris =  $NEEDED$ ;  $NEEDED = \{ \}$ ; NEEDED.unlock(); **for each** URI **in** uris: contents =  $read(URL);$  # blocks CACHE.lock(); CACHE[URI] = contents; CACHE.notifyAll(); CACHE.unlock();

#### Decades-Old Debate…

Example debate papers

1995: *Why Threads are a Bad Idea (for most purposes)*

J. Ousterhout (UC Berkeley, Sun Labs, now at Stanford)

2003: *Why Events are a Bad Idea (for highconcurrency servers)*

R. van Behren, J. Condit, E. Brewer (UC Berkeley)

• But also known to be logically equivalent:

1978, *On the Duality of Operating Systems Structures*

■ H.C. Lauer, R.M. Needham

## How They Compare

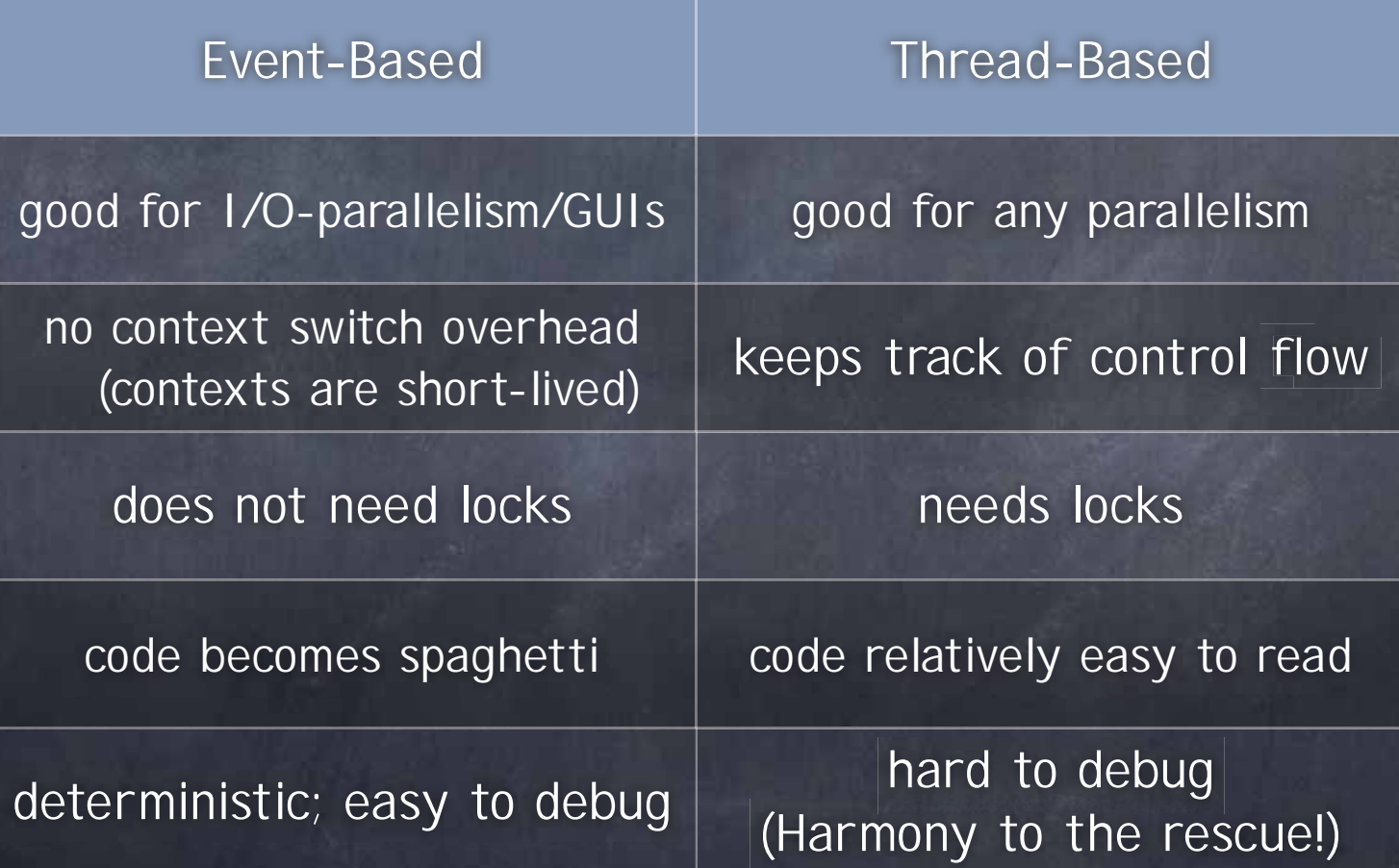

## The shell

 $\epsilon$ 

https://www.cnn.com/style/article/oldestwind-instrument-scli-intl-scn/index.html

#### What is a shell?

#### An interpreter

• Runs programs on behalf of the user

Allows programmer to create/manage set of programs

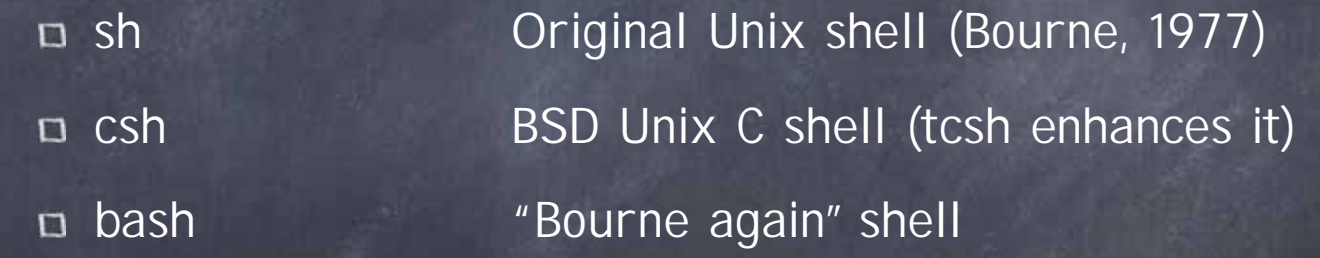

Every command typed in the shell starts a child process of the shell

• Runs at user-level. Uses syscalls: fork, exec, etc.

### The Unix shell (simplified)

while(! EOF) read input handle regular expressions int pid = fork $()$  // create child if (pid == 0) {  $\frac{\pi}{2}$  child here exec("program", argc, argv0,...); } else { // parent here

...

}

## Some important commands

- $\bullet$  echo [args]  $\#$  prints args  $\bullet$  pwd  $\overline{\mathscr{H}}$  prints working directory  $\bullet$  Is  $\bullet$  # lists current directory  $\bullet$  cd [dir]  $\#$  change current directory • ps # lists your running processes Commands can be modified with flags
	- $\bullet$  Is -l  $\quad$  # long list of current directory  $\bullet$  ps -a  $\qquad$  # lists all running processes

## Foreground vs Background

• The shell is either reading from standard input or waiting for a process to finish **Indepty** this is the foreground process other processes are background processes • To start a background process, add & (sleep 5; echo hello) &  $x \times y$  # runs x in background and y in foreground

### Pipes

 $\bullet$  x y

n runs both x and y in foreground output of x is input to y finishes when both x and y are finished

echo Lorenzo | tr r b | tr n r | tr z t | tr L R